# Continuation based C での Hoare Logic を用いた赤黒木の検証 Validation of red-black tree implemented in Continuation based C using Hoare Logic

学籍番号 175706H 氏名 上地 悠斗 指導教員 : 河野 真治

#### 要 旨

当研究室にて Continuation based C (以下 CbC) なる C 言語の下位言語に当たる言語を開発している。外間による 先行研究にて Floyd-Hoare Logic(以下 Hoare Logic) を用いてその検証を行なった。本稿では、先行研究にて実施されな かった CbC における赤黒木の検証を Hoare Logic を用いて検証することを目指す。

We are developing a language called Continuation based C (CbC), which is a Subordinate language of the C. M.Eng Hokama verified it by using Floyd-Hoare Logic (Hoare Logic) in a previous study. In this paper, we aim to use Hoare Logic to validate the red-black tree in CbC, which was not performed in previous studies.

# **1** 研究目的

OS やアプリケーションの信頼性を高めることは重要な 課題である。信頼性を高める為には仕様を満たしたプログ ラムが実装されていることを検証する必要がある。具体的 には「モデル検査」や「定理証明」などが検証手法として 挙げられる。

研究室で CbC という言語を開発している。CbC とは、 C 言語からループ制御構造とサブルーチンコールを取り除 き、継続を導入した C 言語の下位言語である。この言語の 信用性を検証したい。

仕様に合った実装を実施していることの検証手法として Hoare Logic が知られている。Hoare Logic は事前条件が 成り立っているときにある計算 (以下コマンド) を実行した 後に、に事後条件が成り立つことでコマンドの検証を行う。

CbC の実行を継続するという性質が Hoare Logic の事 前条件と事後条件の定義から検証を行うことと非常に相性 が良い。これらのことから、本稿では Hoare Logic を用い て CbC を検証することを目指す。

# **2 Continuation based C**

前述した通り CbC とは C 言語からループ制御構造とサ ブルーチンコールを取り除き、継続を導入した C 言語の下 位言語である。継続呼び出しは引数付き goto 文で表現さ れる。また、CodeGear を処理の単位、DataGear をデー タの単位として記述するプログラミング言語である。CbC のプログラミングでは DataGear を CodeGear で変更し、 その変更を次の CodeGear に渡して処理を行う。

#### **2.1 Code Gear / Data Gear**

CbC では、検証しやすいプログラムの単位として DataGear と CodeGear という単位を用いるプログラミ ングスタイルを提案している。

CodeGear はプログラムの処理そのものであり、一般的な プログラム言語における関数と同じ役割である。DataGear は CodeGear で扱うデータの単位であり、処理に必要な データである。CodeGear の入力となる DataGear を Input DataGear と呼び、出力は Output DataGear と呼ぶ。

CodeGear 間の移動は継続を用いて行われる。継続は関 数呼び出しとは異なり、呼び出した後に元のコードに戻ら ず、次の CodeGear へ継続を行う。これは、関数型プログ ラミングでは末尾関数呼び出しを行うことに相当する。

### **2.2 Meta Code Gear / Meta Data Gear**

プログラムの記述する際は、ノーマルレベルの計算の他 に、メモリ管理、スレッド管理、資源管理等を記述しなけ ればならない処理が存在する。これらの計算はノーマルレ ベルの計算と区別してメタ計算と呼ぶ。

メタ計算は OS の機能を通して処理することが多く、信 頼性の高い記述が求められる。そのため、 CbC ではメタ 計算を分離するために Meta CodeGear、 Meta DataGear を定義している。

Meta CodeGear は CbC 上でのメタ計算で、通常の CodeGear を実行する際に必要なメタ計算を分離するた めの単位である。CodeGear を実行する前後や DataGear の大枠として Meta Gear が存在している。

例として CodeGear が DataGear から値を取得する際 に使われる、 stub CodeGear について説明する。

CbC では CodeGear を実行する際、ノーマルレベルの 計算からは見えないが必要な DataGear を Context と呼 ばれる Meta DataGear を通して取得することになる。こ れはユーザーが直接データを扱える状態では信頼性が高 いとは言えないと考えるからである。そのために、 Meta CodeGear として Context から必要な DataGear を取り 出し、CodeGear に接続する stub CodeGear という Meta CodeGear を定義している。

Meta DataGear は CbC 上のメタ計算で扱われる DataGear である。例えば stub CodeGear では Context と呼ばれる接続可能な CodeGear、DataGear のリストや、 DataGear のメモリ空間等を持った Meta DataGear を扱っ ている。

# **3 Hoare Logic**

Hoare Logic とは C.A.R Hoare、 R.W Floyd が考案し たプログラムの検証の手法である。これは、「プログラムの 事前条件 (P) が成立しているとき、コマンド (C) 実行して 停止すると事後条件 (Q) が成り立つ」というもので、CbC の実行を継続するという性質に非常に相性が良い。Hoare Logic を表記すると以下のようになる。

*{P} C {Q}*

この 3 つ組は Hoare Triple と呼ばれる。

Hoare Triple の事後条件を受け取り異なる条件を返す 別の Hoare Triple を繋げることでプログラムを記述して いく。

Hoare Logic の検証では、「条件がすべて正しく接続され ている」かつ「コマンドが停止する」ことが必要である。 これらを満たし、事前条件から事後条件を導けることを検 証することで Hoare Logic の健全性を示すことができる。

## **4 agda**

agda とは、Agda は依存型をもつ純粋関数型の言語であ る。 定理証明支援器でもある。

# **5** 関連研究

外間による研究では CbC にて実装された While Loop を Hoare Logic を用いて検証した。

# **6** 検証手法

手法は模索中であり、先行研究と同じ手法を取ろうとし ている。本章では先行研究で述べられている検証手法につ いて説明する。

### **6.1 CbC** 記法で書く **agda**

CbC プログラムの検証をするに当たり、agda コードも CbC 記法で記述を行う。つまり継続渡しを用いて記述す る必要がある。以下が例となるコードである。前述した加 算を行うコードと比較すると、不定の型 (t) により継続 を行なっている部分が見える。これが Agda で表現された CodeGear となる。

#### **6.2 agda** による **Meta Gears**

通常の Meta Gears はノーマルレベルの CodeGear、 DataGear では扱えないメタレベルの計算を扱う単位であ る。Meta DataGear はメタ計算で使われる DataGear で、 実行するメタ計算によって異なる。今回はその Meta Gears を agda による検証の為に用いる。検証での Meta Gears は DataGear が持つ同値関係や、大小関係などの関係を 表す DataGear がそれに当たると考えられる。Agda 上で Meta DataGear を持つことでデータ構造自体が関係を持 つデータを作ることができる。以下が While Program で の制約条件をまとめたものになる。Agda における Meta DataGear のコードを載せる。

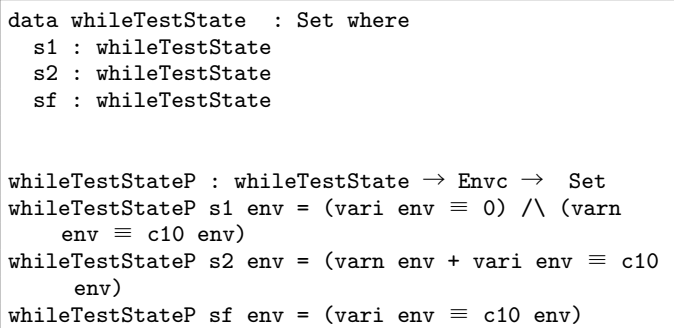

whileTestState で Meta DataGear を識別するためのデー タを分け、whileTestStateP でそれぞれの Meta DataGear を返している。ここでは = の後ろの (vari env  $\equiv$  0) (varn env ≡ c10 env)/ などのデータを Meta DataGear として 扱う。aa

# **7** 今後の課題

d

### **8** 類似技術

**8.1 coq**

## 参考文献

[1] CbC の論文

[2] 外間先輩の先行研究

- [3] Hoare Logic の論文
- [4] Hoare Logic のスライド
- [5] agda のサイト
- [6] Aaron Stump の本
- [7] attton さんの論文
- [8] Haskell
- [9] Coq